Государственное автономное нетиповое образовательное учреждение Свердловской области «Дворец молодёжи» Центр цифрового образования «IT-куб»

Принята на заседании научно-методического совета ГАНОУ СО «Дворец молодёжи» Протокол № 7 от 25.08.2023 г.

Утверждена директором ГАНОУ СО «Дворец молодёжи» А. Н. Слизько Приказ № 855-д от 25.08.2023 г.

Рабочая программа к дополнительной общеобразовательной общеразвивающей программе технической направленности

## **«Технологии моделирования и прототипирования»**

Возраст обучающихся: 12–17 лет Срок реализации: 87 часов

Авторы-составители общеразвивающей Портнягин В. П., педагог дополнительного образования, Погадаева С. Н., методист

Разработчики рабочей программы: Портнягин В. П., педагог дополнительного образования Изгагина М. А., методист

г. Екатеринбург, 2023 г.

### **I. Пояснительная записка**

Программа «Технологии моделирования и прототипирования» имеет *техническую направленность*. Осваивая данную программу, обучающиеся освоят первичные и базовые методы управления лазерно-гравировальной техникой, которая объединяет в себе компьютер, лазерную технологию, автоматический и ручной контроль, и оптику. Через знакомство с технологиями моделирования и прототипирования будут развиваться исследовательские, инженерные и проектные компетенции. Программа «Технологии моделирования и прототипирования» предназначена для детей в возрасте 12–17 лет.

**1.1. Особенности обучения в текущем учебном году по общеразвивающей программе.**

По уровню освоения программа общеразвивающая, одноуровневая (стартовый уровень). Она обеспечивает возможность обучения детей с любым уровнем подготовки.

В ходе выполнения практических работ по программе дети познакомятся с теорией решения изобретательских задач прикладного значения, основами построения чертежа, поймут особенности и возможности высокотехнологичного оборудования и способы его практического применения, а также определят наиболее интересные направления для дальнейшего практического применения.

Содержание программы учитывает возрастные и психологические особенности обучающихся 12–17 лет, которые определяют выбор форм проведения занятий с обучающимися.

**Формы обучения и виды занятий.** очная, возможна реализация очно с применением электронного обучения и дистанционных образовательных технологий (Закон №273-Ф3, гл.2, ст.17, п.2.).

Программа курса включает групповые и индивидуальные формы работы обучающихся (в зависимости от темы занятия).

### **1.2 Особенности организации образовательной деятельности.**

Дополнительная общеобразовательная общеразвивающая программа «Технологии моделирования и прототипирования» предназначена для детей в возрасте 12–17 лет. Количество обучающихся в группе – 10–14 человек.

## **Режим занятий, объём общеразвивающей программы.**

Длительность одного занятия – 3 академических часа, периодичность занятий – 1 раз в неделю. Объём общеразвивающей программы: общее количество учебных часов, запланированных на весь период обучения, необходимых для освоения программы: 87 академических часов.

## **1.3 Цель и задачи программы**

**Цель программы:** формирование практических навыков создания детали с помощью программного обеспечения, станка с числовым программным управлением и 3D принтера.

Для успешной реализации поставленной цели необходимо решить ряд обучающих, развивающих и воспитательных **задач**:

## *Обучающие:*

− познакомить с основами теории решения изобретательских задач и построения чертежа;

− сформировать представление об основных понятиях, возможностях создания и обработки моделей в 3D - среде;

− научить основам проектирования в графическом редакторе и созданию 2D и 3D моделей;

− сформировать представления об основных принципах работы на лазерном оборудовании с числовым программным управлением (ЧПУ) и 3D принтером, а также с ручным инструментом.

## *Развивающие:*

− способствовать развитию пространственного воображения;

− способствовать формированию развития навыков проектной деятельности;

− способствовать формированию интереса к технике и технологиям.

## *Воспитательные:*

− способствовать воспитанию этики групповой работы, отношения делового сотрудничества, взаимоуважения;

− способствовать воспитанию упорства в достижении результата;

− способствовать воспитанию аккуратности при работе с компьютерным оборудованием.

**1.4. Изменение содержательной части программы, режима занятий и форм их проведения в текущем учебном году**

## **1.5. Планируемые результаты и способы их оценки**

### *Предметные результаты:*

− знание основ и принципов теории решения изобретательских задач и построения чертежа;

знание основных понятий, возможностей создания и обработки моделей в 3D-среде;

− знание основ создания и проектирования 2D и 3D моделей, а также умение применять базовые методы проектирования моделей;

− понимание принципов работы на станках с числовым программным управлением (лазерно-гравировальные станки) и 3D принтерах;

− владение первичными навыками работы с ручным инструментом и материалами для сборки изделий из древесины.

### *Личностные результаты:*

− проявление этики групповой работы, отношения делового сотрудничества, взаимоуважения;

− проявление упорства в достижении результата, способности довести до конца начатое дело;

− проявление аккуратности при работе с компьютерным оборудованием.

## *Метапредметные результаты:*

- − развитое пространственное воображение;
- − проявление навыков проектной деятельности;
- − проявление интереса к технике и технологиям;

− проявление умения мысленно моделировать и представлять различные конструкции.

*Система контроля знаний и умений учащихся* представляется в виде учёта результатов по итогам выполнения практических заданий и посредством наблюдения, отслеживания динамики развития обучающегося.

# **II. Календарный учебный график на 2023-2024 учебный год**

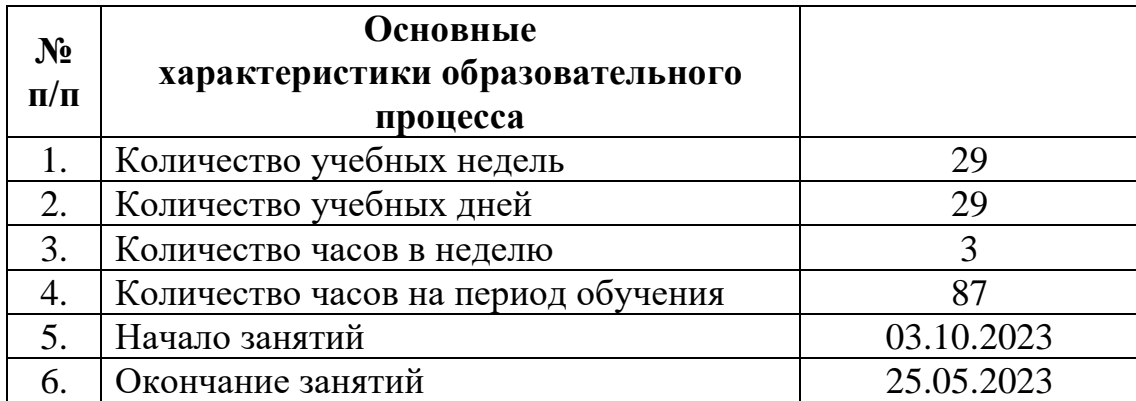

# **Календарный учебный график**

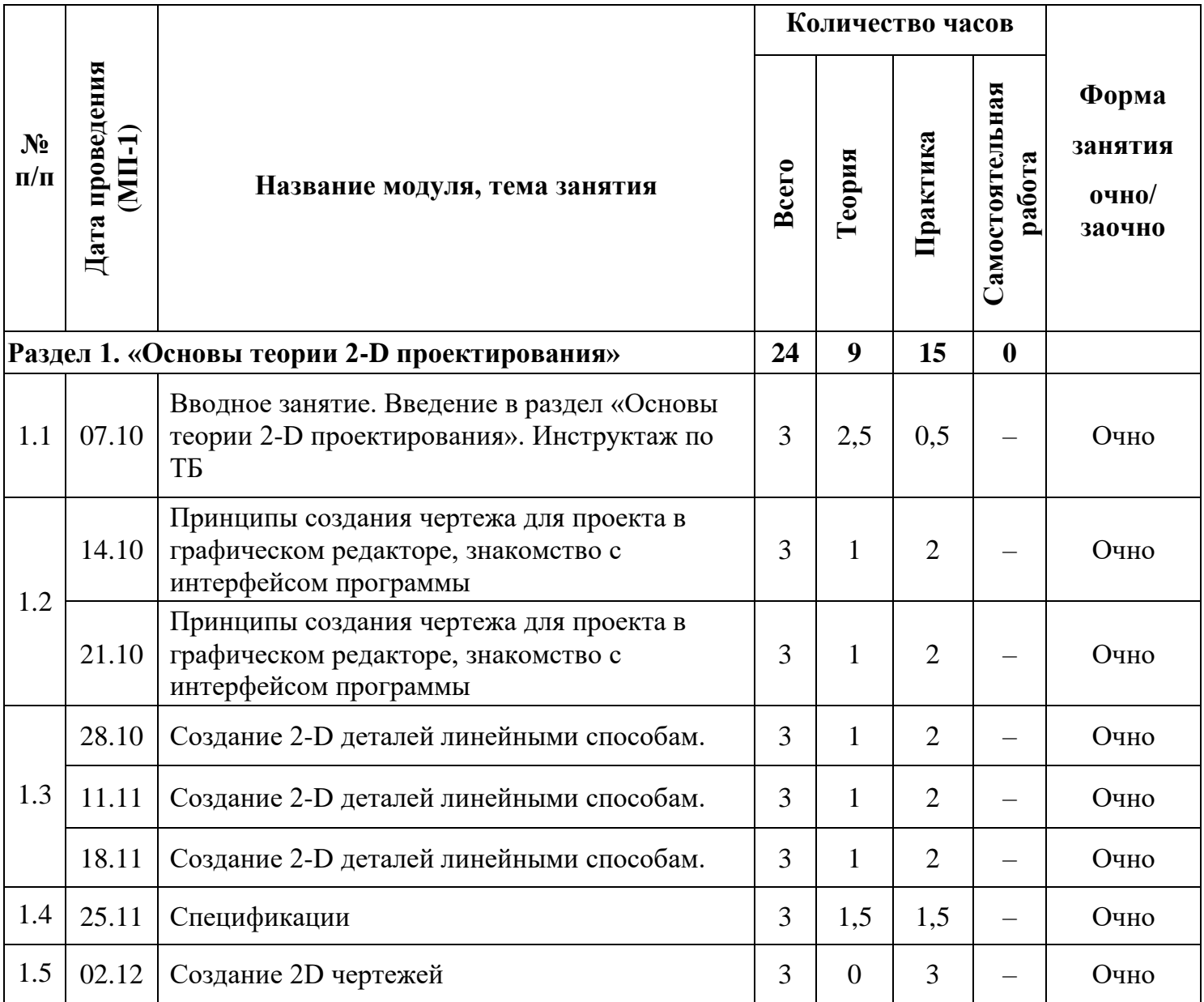

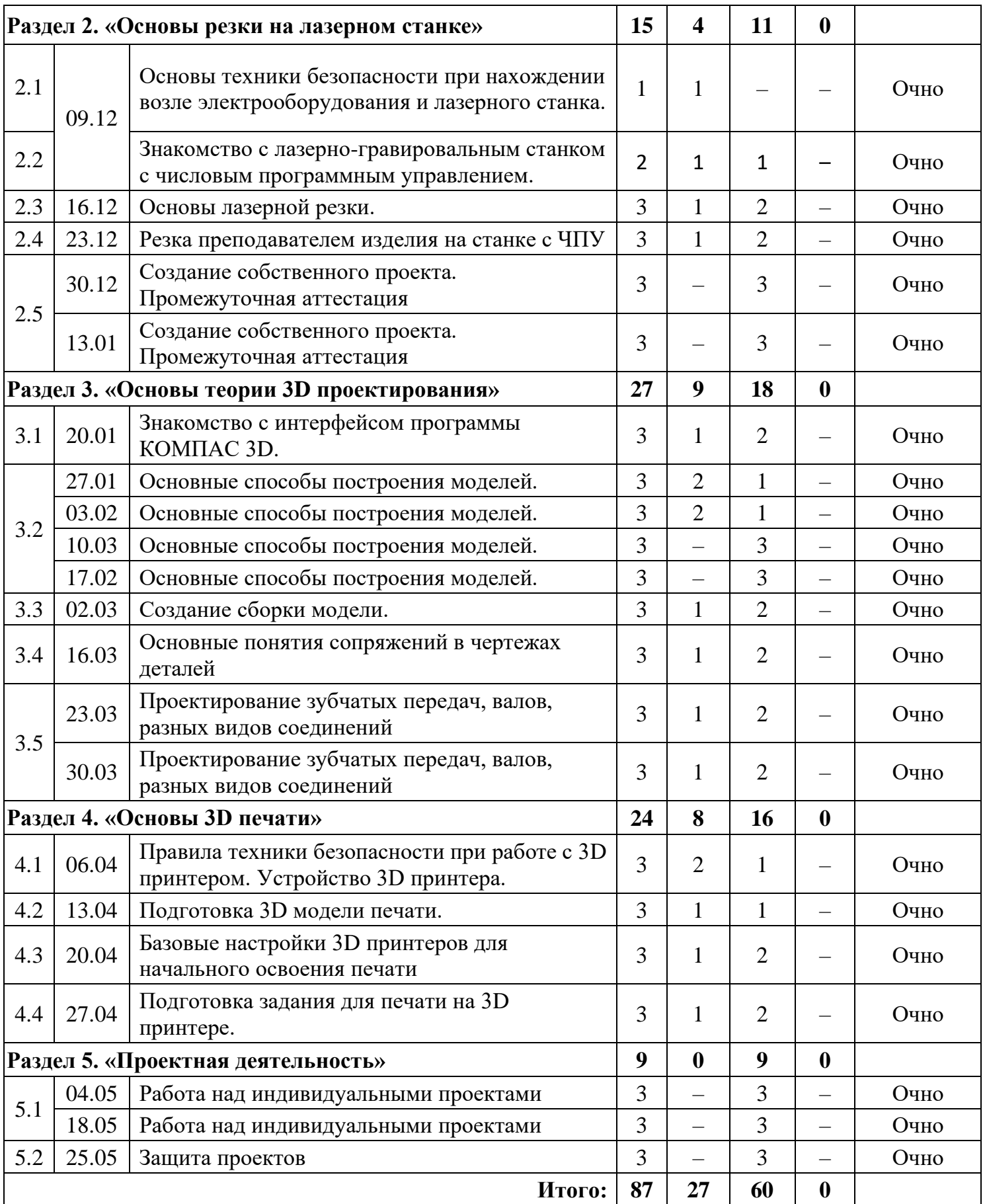

#### **III. Учебно-методические материалы**

### *Список литературы, использованной при написании программы:*

1. Вереина, Л.И. Технологическое оборудование: Учебник / Л.И. Вереина. - М.: Academia, 2019. - 158 c.;

2. Возрастная и педагогическая психология: учебник для вузов / Б. А. Сосновский [и др.]; под редакцией Б. А. Сосновского. – Москва: Издательство Юрайт, 2021. – 359 с.;

3. Трофимов, В. В. Информационные технологии в 2 т. Том 1: учебник для вузов / В. В. Трофимов. — Москва: Издательство Юрайт, 2023. — 238 с. Солдатенко И. С., Основы программирования на языке Си: Учебное пособие – Тверь: Тверской государственный университет, 2017–159 с.

4. Шевченко К. В., Маевская Ю. В., Денюш И. К., Разработка современной общеобразовательной программы дополнительного образования детей. Методическое пособие – Екатеринбург: ГАНОУ СО «Дворец молодёжи», 2018. – 36 с.

## *Интернет-ресурсы:*

1 Зиновьева Е. А.  Основы векторной графики. Пакет CorelDraw. Учебное электронное текстовое издание Подготовлено кафедрой «Культурология и дизайн» Научный редактор: доц., канд. техн. наук А.В. Кибардин. [Электронный ресурс] – URL: <https://study.urfu.ru/Aid/Publication/9548/1/Zinovyeval.pdf> (дата обращения: 20.06.2023).

2 Леонтьев Б. К. CorelDRAW 11: Основы работы с векторной и растровой графикой. 320 с. М.: Бук пресс, 2006. (Серия книг «Полное руководство пользователя»). [Электронный ресурс] – URL: <https://studfile.net/preview/947110/> (дата обращения: 20.06.2023).

3 Лазерная резка и гравировка — подробное руководство для начинающих. [Электронный ресурс] – URL:

<https://www.foroffice.ru/articles/173119/> (дата обращения: 20.06.2023).

4 Руководство пользователя CorelDRAW, 2018. [Электронный ресурс] – URL: [https://obuchalka.org/20200114117546/rukovodstvo](https://obuchalka.org/20200114117546/rukovodstvo-polzovatelya-coreldraw-2018.html)[polzovatelya-coreldraw-2018.html](https://obuchalka.org/20200114117546/rukovodstvo-polzovatelya-coreldraw-2018.html) (дата обращения: 20.06.2023).

## *Литература, рекомендованная обучающимся:*

1. Галатонова Т.: «Стань инженером». Книга по техническому творчеству для детей и взрослых. – Россия: Издательство КТК Галактика, 2020 г. — 120 с.;

2. Чекмарев, А. А. «Черчение»: учебник для среднего профессионального образования / А. А. Чекмарев. — 2-е изд., перераб. и доп. — Москва: Издательство Юрайт, 2023. — 275 с.

## **IV. Условия реализации программы**

## *Материально-техническое обеспечение:*

*Требования к помещению:* 

− помещение для занятий, отвечающие требованиям СП 2.4.3648–20 для учреждений дополнительного образования;

− качественное освещение;

− столы, стулья по количеству обучающихся и 1 рабочим местом для педагога.

*Оборудование:*

− ноутбуки на каждого обучающегося и преподавателя;

− сетевой удлинитель 3м (3 шт.);

− Интерактивная панель SMART;

− Станок с ЧПУ лазерный RABBIT HX-6090 SC с подключенным к

нему персональным компьютером;

− верстак столярный с тисками (один на двух обучающихся).

− 3D принтер IMPRINTA G2;

− сканер 3D XYZPrinting 3D Hand Scanner 2.0.

*Расходные материалы:*

- − бумага писчая;
- − простые карандаши;
- − клей ПВА;
- − фанера 3 мм формата А3;
- − Пластик PLA, 1,75 мм;
- − Сопло для 3D принтера.

## *Информационное обеспечение (на выбор педагога):*

- − браузер Yandex последней версии;
- − программное обеспечение МойОфис;
- − программа управления станком с ЧПУ;
- − КОМПАС 3D;
- − UltiMaker Cura;
- − Diaprint PC;
- − Доступ к сети Интернет.

## *Кадровое обеспечение:*

Программа реализуется педагогом дополнительного образования: Портнягиным В. П.

Реализовывать программу могут педагоги дополнительного образования, обладающие достаточными знаниями в области психологии и методологии, знающие особенности обучения работы в графическом редакторе и на станках с числовым программным управлением.